#### A Drizzle Code Excursion

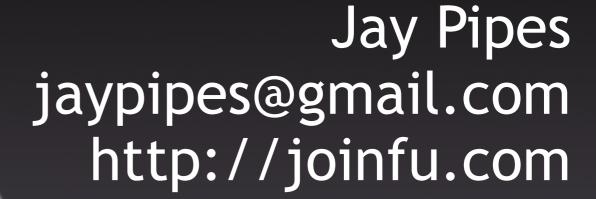

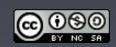

# Drizzle is a Community

Being a Drizzler

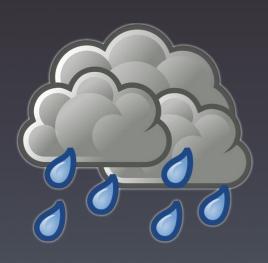

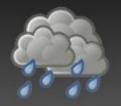

## Some things to remember...

- No blame
- No shame
- Be open and transparent
- Learn something from someone? Pass it on...
  - By adding to the wiki (http://drizzle.org/wiki/)
  - By sharing it with another contributor
  - By blogging about it
  - By posting what you learn to the mailing list
- There is no such thing as a silly question

# NO TROLLS.

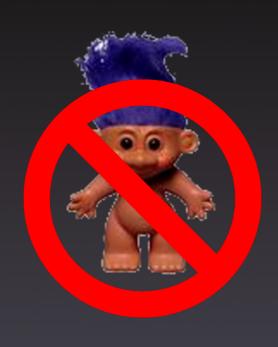

# Managing Your Code

Launchpad and BZR

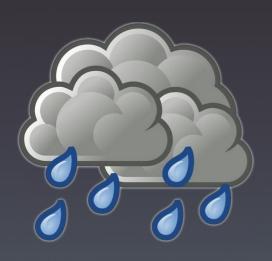

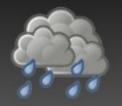

## Launchpad.net

- The Drizzle community focal-point
  - http://launchpad.net/drizzle
- Join the drizzle-developers team:
  - http://launchpad.net/~drizzle-developers
  - Once on the team, you'll be able to push BZR branches to the main Drizzle code repository

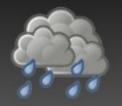

## Launchpad.net

- Code management
- Task (blueprint) management
- Bug reporting
- Translations (Rosetta)
- FAQ functionality
  - http://www.joinfu.com/2008/08/a-contributors-guideto-launchpadnet-part-1-getting-started/
  - http://www.joinfu.com/2008/08/a-contributors-guideto-launchpadnet-part-2-code-management/

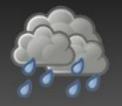

#### Understanding how BZR isn't SVN

- Drizzle developers use BZR for source control
- It's a *distributed* version control system
- It's NOT subversion, and takes some getting used to
  - But it's easy to use once you get used to it;)
- Remember, there is no spoon "central sources"
- Code lives in branches
- Branches live in a repository

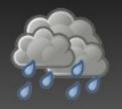

#### Creating a local BZR branch

 You create a branch on your local workstation by branching an existing branch:

#### bzr branch lp:drizzle working

- What does the above do?
  - Creates a local (to your workstation) branch called working which is derived from the development series' default branch on Launchpad.net
  - FYI: development series default branch is called trunk
  - FYI: there is another series on Launchpad.net called staging. We push code to staging before it goes into trunk.

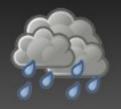

#### Making code changes

- You make changes to your local branch with an editor, just like any other source control system
- If you add a new file to the source code, you must tell BZR that you've done so:

#### bzr add drizzled/my\_new\_file.cc

 The above would tell bzr to add the file my\_new\_file.cc in the drizzled directory to source control

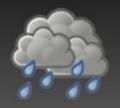

#### Committing your changes

When done making changes, commit them:

#### bzr commit

- The above will commit your changes to source control and open up your default editor so that you can type a comment describing your changes
- When you save and close your editor, a changeset will be produced and saved by BZR

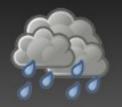

#### More on committing

- When you bzr commit, you are committing your changes locally
  - You'll learn how to push those changes shortly...
- You can automatically add a comment to your commit (and not open an editor) with the -m option:

bzr commit -m "Small changes to XXX"

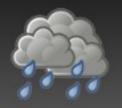

#### **Best Practice #1**

- Be as descriptive as possible for your commit comments
  - Allows others to better understand your code
  - They allow you to have a decent history of why you made certain changes
- Good comment:
  - "Fix issue where xyz struct on little-endian machines was incorrectly stored to disk. Fixes Bug #221333"
- Bad comment:
  - "Fixes endian"

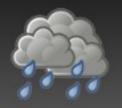

## Publishing your branch

- Must be a member of the Drizzle Developers team
- You will push your branch up to Launchpad:

bzr push lp:~\$user/drizzle/\$branchname

- Where \$user is your username on Launchpad.net
- Example of me pushing a branch called "timezones"

bzr push lp:~jaypipes/drizzle/timezones

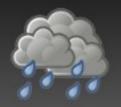

## Taking a look at a branch

- Once a branch is pushed to Launchpad.net, you can give someone a link to it:
  - http://code.launchpad.net/~\$user/drizzle/\$branchname
- Or...someone else can branch your published branch! Your friend does:

bzr branch lp:~\$user/drizzle/\$branchname

And branches your code…

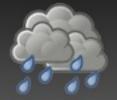

## Proposing your branch for merging

- What good is your code if it lives all by itself?
- Get your code reviewed and merged into the "mainline"
- You must request your branch to be merged
- Go to your branch on Launchpad.net:
  - http://code.launchpad.net/~\$user/drizzle/\$branchname

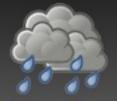

#### Proposing your branch for merging

- Click "Propose for merging into another branch"
- Select lp:drizzle
- Write a comment about the code in your branch
- Click Propose Merge button
- Email sent to drizzle-developers to review your code
- Code review done online
  - Don't worry, we don't bite:)

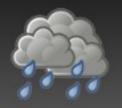

#### Best Practice #2

- Launchpad Blueprints are a way to track progress on tasks you work on
- Create detailed blueprints for stuff you work on and you can:
  - Assign the blueprint to yourself
  - Link your branch to the blueprint
  - Track progress of your work on a task
  - Request mentoring on your task
  - Offer mentoring to someone else!

#### Inside the Code

Overview of the Drizzle Code Base

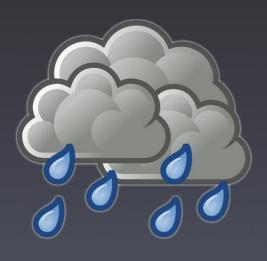

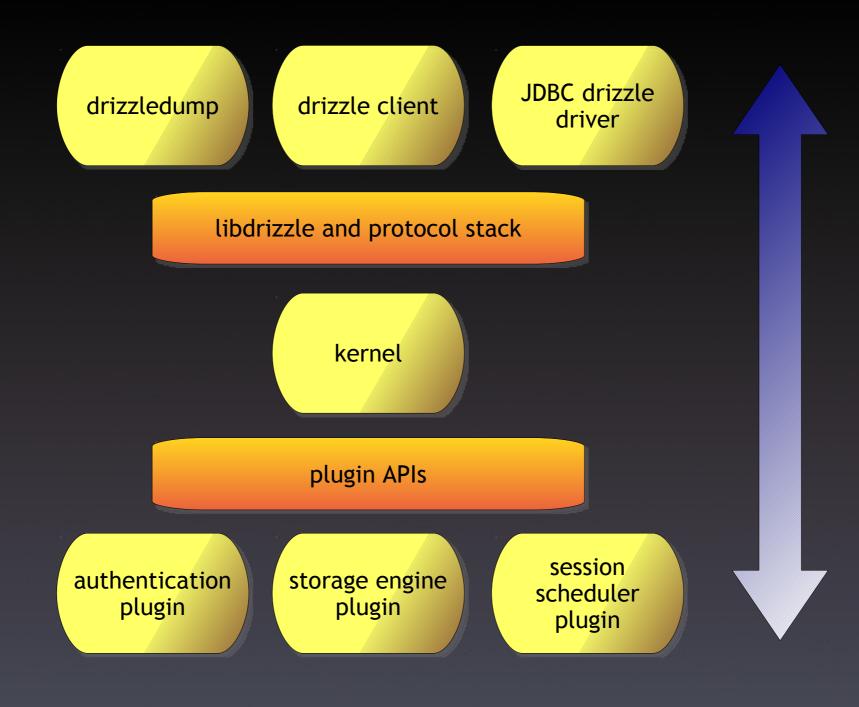

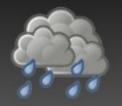

## Directory organization

- /client
  - Client programs (drizzle.cc, drizzledump.cc etc)
- /config
  - Scripts such as autorun.sh for the build process
- /extra
  - Contains my\_print\_defaults.cc
  - Will be going away
- /gnulib
  - Portability headers

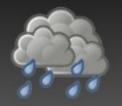

## Directory organization (cont'd)

#### /mystrings

- Character set handling library
- Comes from MySQL's strings directory
- May go away with move to full C++ UTF8

#### /mysys

- MySQL portability/system library
- Many things removed from original MySQL mysys library
- You should take care when using any function in here
  - Check for a standard library prototype first!

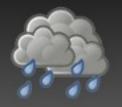

## Directory organization (cont'd)

- /support-files
  - Various utility scripts
- /tests
  - Unit and functional test cases and suites
  - As a contributor, you will want to familiarize yourself with this directory! :)
- /drizzled
  - ALL kernel code
  - Optimizer, parser, runtime, plugin APIs

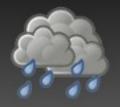

## /drizzled (kernel code)

- /drizzled/atomic
  - Portable C++ atomic<> implementation
- /drizzled/message
  - Google Protobuffer proto definitions
- /drizzled/utf8
  - C++ UTF8 thin library
- /drizzled/util
  - Bits and pieces of utility code

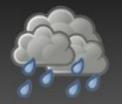

## /drizzled (cont'd)

- /drizzled/plugin
  - Plugin base interface class definitions
- /drizzled/item
  - Item derived classes
- /drizzled/field
  - Field storage classes
- /drizzled/function
  - Built-in SQL functions

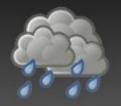

## /plugin (module code)

- Lots of plugin examples and default implementations
  - Authentication
  - Replication
  - Serial event log writing
  - Logging
  - Session scheduling
  - Pluggable functions
  - Storage engines

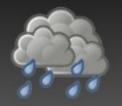

#### libdrizzle

- BSD licensed, written in pure C by Eric Day
- Client/server communication protocol
- Clean, stack-based approach
  - http://launchpad.net/libdrizzle
- Requirement for developing Drizzle:

```
bzr branch lp:libdrizzle libdrizzle cd libdrizzle; ./config/autorun.sh; ./configure make && make check sudo make install
```

# A Word About Style

#### Consistent Rules for Coding

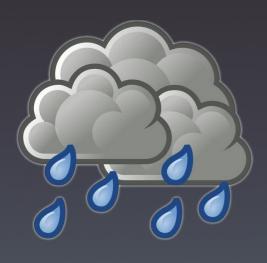

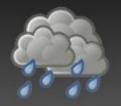

#### Code Style Rules

- Yes, these are enforced in code review...:)
- Consistency is the key
- Nobody agrees with all of the style, but everyone should follow it
- Otherwise the code is very difficult to navigate
- No TABs
- TABs should be expanded as spaces
- 2 space indentation

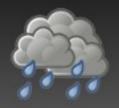

#### Class Names

- Pascal casing, no underscores
- Inconsistent in code...cleanup underway
- CORRECT:
- class MyClassName;
- INCORRECT:
- class My\_Class\_Name;
- INCORRECT:
- class MY\_CLASS\_NAME;

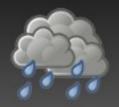

#### Class Method Names

- Camel casing, no underscores
- Inconsistent in code...cleanup underway
- CORRECT:

```
int getSomeValue();
```

• INCORRECT:

```
int get_some_value();
```

• INCORRECT:

int GetSomeValue();

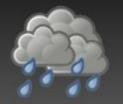

#### Classes

- Keep class member variable protected or private unless there is a good reason not to
- Write public accessors and setters for these member variables
- General rules of class design:
  - Only expose the classes' API
  - Only expose what is necessary to expose
  - Keep private as much as possible

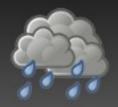

## Assignment

- Zero spaces before assignment operator
- One and only one space afterwards
- CORRECT:

```
uint32_t my_counter= 0;
```

• INCORRECT:

```
uint32_t my_counter = 0;
```

• INCORRECT:

```
uint32_t my_counter= 0;
```

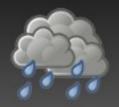

## Comparison

- One and only one space before and after comparison operator
- CORRECT:

```
if (my_counter == 1)
```

• INCORRECT:

```
if (my_counter==1)
```

• INCORRECT:

```
if ( my_counter== 1 )
```

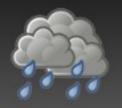

#### **Braces**

- Braces should be on their own line
- else should be on its own line
- CORRECT:

```
if (my_counter == 1)
{
   // do something
}
• INCORRECT:
if (mv_counter == 1)
```

```
if (my_counter == 1) {
  // do something
}
```

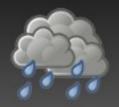

## Braces (cont'd)

- Classes and namespaces follow same standard
- Same with switch!
- CORRECT:

```
class MyClass :public SomeOtherClass
{
  private:
    int my_counter;
};
• INCORRECT:

class MyClass :public SomeOtherClass {
    private:
    int my_counter;
};
```

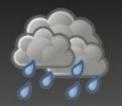

#### If in doubt...

#### Check the Wiki:

http://drizzle.org/wiki/Coding\_Standards

#### Under the Hood

## Kernel Code Walk-through

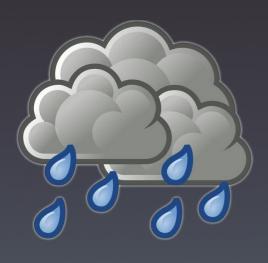

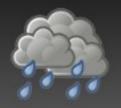

#### Drizzle kernel

- Written in C++
  - Not C, Not C+
- Responsible for the "runtime" and coordinating communication between various plugins, clients, and itself
- Big parts:
  - Session handling
  - SQL statement parsing and optimization
  - Execution of parsed statements
  - Registering and communicating with plugins

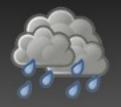

#### The Session

- Session != OS Thread
- Represents the series of SQL commands received from a client
- Currently under heavy refactoring
  - So don't assume anything about it!
- Defined in /drizzled/session.h
- Contains its own separate memory area, called a mem\_root, for memory allocated that lives for the lifetime of the Session object

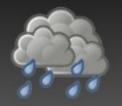

#### Session handling

- Sessions are allocated in handle\_connections\_sockets()
  - see /drizzled/drizzled.cc
- Session pointer is passed to create\_new\_thread(Session \*)
  - see /drizzled/drizzled.cc
- Session pointer is passed to the registered session scheduler via scheduler.add\_connection(Session \*)
  - Session scheduler then is responsible for it...

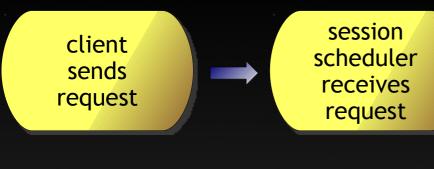

see /drizzled/sql\_connect.cc

This step calls any authenticator plugins that have been registered with the kernel

These last two steps are repeated while the Session continues to have work to do

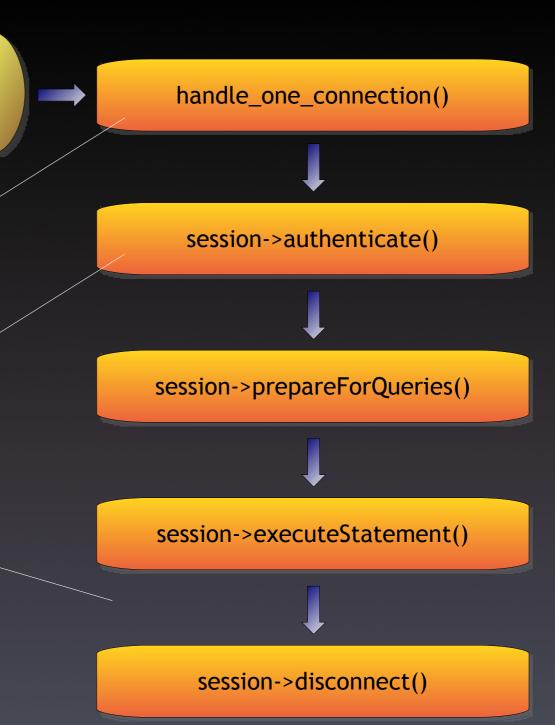

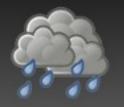

#### session->executeStatement()

- Lots 'o stuff happening
- Depends on the command received from the client
- Eventually, the mysql\_execute\_command() function is reached, which dispatches the execution to the drizzled::Statement subclass created in the parser
  - Command is an integer SQLCOM\_XXX
  - See /drizzled/sql\_parse.cc
- The actual drizzled::Statement subclass has its execute() method called

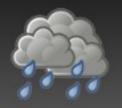

#### Parsing of a statement

- Most SQLCOM\_XXX commands have a corresponding string of SQL text passed to the execute\_sqlcom\_xxx() method
- This string must be parsed
- Grammar stored in a Yacc file
  - see /drizzled/sql\_yacc.yy
- DRIZZLEparse() and DRIZZLElex() are the two functions which handle parsing
  - see /drizzled/sql\_parse.cc
  - see /drizzled/sql\_lex.cc

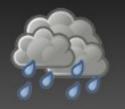

#### Parsing (cont'd)

- The parsing process actually does a lot more than just lex and parse the statement's SQL string
  - This is unfortunate, because it makes modifying and modularizing the parser difficult
  - Work is underway to address this
- The parsing process allocates a series of Item class objects, and constructs a LEX object which represents the parsed statement
- The LEX is not an abstract syntax tree, nor is it a compiled execution plan

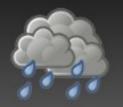

#### Parsing (cont'd)

- After the LEX is constructed, it may go through some post-processing (particularly in the case of a SELECT statement)
- The LEX is eventually tacked onto the Session so that routines processing the statement can refer to its parsed structure
  - see /drizzled/sql\_lex.h
  - see /drizzled/sql\_lex.cc
- After this point, the type of command being executed determines what happens next...

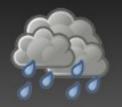

## Example: SQLCOM\_SELECT

 Here is the some code from mysql\_execute\_command()

lex->statement->execute();

- The lex->statement is the object that is a subclass of drizzled::Statement that is built in the parser
- Each execute() method of the Statement classes executes a different code path - for SELECT, the exec\_sqlcom\_select() method is invoked

# Optimization of SELECT statements

- During execution of SELECT statements, the optimizer "module" is called
  - It's not really a module, more of a loose collection of classes and functions in /drizzled/optimizer/
  - See /drizzled/sql\_select.cc
  - See /drizzled/join.cc
  - See /drizzled/optimizer/range.cc
- The Join class is the dominant class used in the optimizer's routines
- There is also a JoinTab class which contains information about the tables in a SQL join

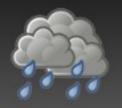

## Optimization (cont'd)

- It may not be obvious by looking at the code, but the Join class' responsibility is to query the storage engine (plugin::StorageEngine and plugin::Cursor) and determine how best to perform the nested loops join algorithm
- In other words, determine the best access plan to the data in the storage engine
  - choose\_plan():/drizzled/join.cc
  - best\_access\_path():/drizzled/join.cc
  - Join::prepare(), Join::optimize()

#### Execution

- Nested loops join algorithm
- Implemented using the READ\_RECORD struct and a set of routines in /drizzled/sql\_select.cc
  - join\_read\_system()
  - join\_read\_const()
  - join\_read\_key(), etc...
- Think of READ\_RECORD as a rudimentary cursor over the storage engine's raw records
- READ\_RECORD has a variable read\_record of type pointer to function, which controls reading
  - See /drizzled/records.cc

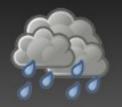

## The Plugin System

- plugin::Registry singleton
  - see /drizzled/plugin/registry.cc
- Allows plugins to register with the kernel as responders to some type of event
- Each plugin defines an init function which is passed to the plugin::Registry during registration
- This function is called when the kernel "spools up" the plugins on startup

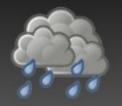

## plugins (cont'd)

- Depending on the plugin, the interface (API) between the plugin and the kernel may be messy
- We're working on cleaning up all of these APIs
- We're moving towards having plugins communicate with the kernel via GPB messages and not passing internal structure pointers back and forth
  - Example: The transaction log
  - see /plugin/transaction\_log/\*
  - see /drizzled/transaction\_services.cc

# Easy First Steps

Where to start?

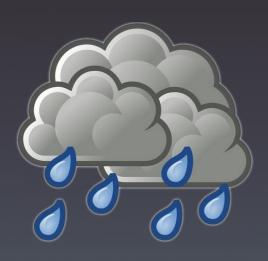

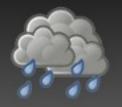

#### don't dig too deep!

- It's best to start with small, attainable goals
- Very easy to go down "ratholes" in the code
- Have clear, well-defined tasks
- Stay out of the optimizer until you've coded on Drizzle for >3 months;)
- Lots of little tasks that make it easy to get your feet wet and feel like you've gotten stuff accomplished...

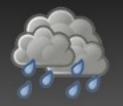

#### get your feet wet

- Refactoring and code cleanup
  - Replacing custom code with STL or libc
  - Cleaning up style and indentation problems
- Documenting the large parts of the source code which are undocumented
  - Great way to learn the source code without altering
- Creating test cases
  - Look at where the source code is weak on test coverage: http://drizzle.org/lcov/
  - Work on creating tests to cover missing spots or remove dead code